## HERRAMIENTA FLEXIBLE PARA ANALISIS DE ESTABILIDAD DE PEQUEÑA **SENAL**

Biteznik, Carlos E.: Agüero, Jorge L. y Beroqui, Mario C.

Instituto de Investigaciones Tecnológicas para Redes y Equipos Eléctricos IIITREE-LAT FI-UNLP cebiteznik@iitree-unlp.org.ar Calle 48 esq.116 (B1900AMF)

Palabras clave: Análisis Modal - Modos de Oscilación - Estabilidad de pequeña señal -Estabilidad de Sistemas de Potencia - Oscilaciones Inter-área.

#### 1 INTRODUCCIÓN

El análisis modal permite determinar los autovalores o modos de oscilación de un sistema, expresados en términos de frecuencia y amortiguamiento. Para el realizar el análisis modal, se requiere la matriz "A" de estado del sistema [1].

En estudios llevados a cabo sobre el Sistema Argentino de Interconexión y Sistema Interconectado Patagónico (SADI-SIP), la matriz de estado se obtiene de los mismos modelos no lineales utilizados para estudios de estabilidad transitoria [2], [3]. La base de datos de modelos para estudios dinámicos es gestionada por el operador del sistema de transmisión (CAMMESA) y está disponible sólo para el programa comercial PSS/E (en adelante, Programa Comercial - PC). Esto implica algunas limitaciones para llevar a cabo el análisis específico en el sistema de potencia.

Para mayor flexibilidad, se ha desarrollado un programa en entorno MATLAB para generar y procesar la matriz de estado, en lugar de utilizar el módulo específico del paquete de PC. Este programa fue llamado Sistema Informático para Análisis Modal o simplemente SIAM.

El SIAM se ha desarrollado para obtener una herramienta más versátil para los estudios de estabilidad de pequeña señal. Esta herramienta puede utilizarse no sólo para calcular los autovalores y autovectores, sino también para obtener los factores de participación, formas de los modos e índices de controlabilidad y observabilidad. Estas características permiten el diseño de diferentes estrategias de control para evitar inestabilidades.

Este programa tiene la ventaja adicional de ser capaz de realizar el análisis basado en una solución de flujo de carga sin la necesidad de migrar todos los datos al nuevo software. En este caso, se utiliza un PC específico, pero podría ser utilizado con cualquier otro. Adicionalmente a los datos de la solución de flujo de carga, sólo se necesita saber los modelos empleados para representar a los elementos de la red y sus parámetros. La versión actual de SIAM contiene aproximadamente 70 tipos de modelos estándar y desarrolladas por usuarios para representar a la máquina síncrona (MS), regulador automático de tensión RAT) y estabilizadores de sistemas de potencia (PSS). Nuevos modelos pueden ser incluidos fácilmente.

La ventaja del SIAM es el método analítico de cálculo de la derivada, que permite el uso de modelos altamente no lineales con un error acotado. Cuando se utiliza el método incremental (perturbación en forma de escalón en las variables de estado para el cálculo de la derivada), se pueden producir errores que poden perjudicar el análisis. Esto se debe a las altas ganancias y la existencia de no linealidades.

#### $\overline{2}$ MODELOS DIFERENCIAL ALGEBRAICO

### A. Descripció

El comportamiento dinámico de un sistema de potenciapuede ser descrito por un conjunto de ecuaciones no lineales diferenciales - algebraicas (DAE, por sus siglas en inglés), el cual se muestra en (1):

$$
\dot{x}_d = f\left(x_d, x_a, u\right) \n0 = g\left(x_d, x_a, u\right) \ny = h\left(x_d, x_a, u\right)
$$
\n(1)

donde f representa la característica dinámica de los componentes del sistema, mientras que g representa las ecuaciones no lineales de la red. Las variables de estado  $x_d$  pertenecen a los modelos de generador y elementos de control asociados, tales como RAT y PSS. Para este análisis, las variables algebraicas  $x_a$  son las corrientes inyectadas por los generadores  $(\hat{l}_q)$  y las tensiones en cada nodo ( $\hat{U} = Ue^{i\theta}$ ).

La función  $h$  representa el comportamiento de salida y  $u$  son las entradas independientes. Tanto, h como  $u$  no se consideran para este primer análisis. Al mismo tiempo, q consta de dos funciones, una que describen la vinculación entre el estator del generador y la red  $(g_1)$  y otra correspondiente a las relaciones entre nodos de red  $(q_2)$ . Estas dos funciones son llamadas Ecuaciones de Estator y Ecuación de Red respectivamente [4]. Con estas suposiciones, (1) se puede describir como (2):

$$
\dot{x} = f\left(x, \hat{l}_g, \hat{U}\right) \n0 = g_1\left(x, \hat{l}_g, \hat{U}\right) \n0 = g_2\left(x, \hat{l}_g, \hat{U}\right)
$$
\n(2)

La función f contiene las ecuaciones de campos y mecánicas de la MS de acuerdo con el grado de detalle deseado. También,  $f$  incluye las ecuaciones diferenciales del RAT y PSS  $[1]$ ,  $[4]$ - $[6]$ .

Funciones  $g_1 y g_2$  están dadas, para la *i*-ésima barra, por:

$$
g_{ij} = U_j e^{j\theta_i} - \left(-\psi_{qi}'' + j\psi_{di}''\right) \omega_i e^{j(\delta_i - \tilde{\gamma}_2')} + \\ + \left(R_i + jX_i''\right) \left(I_{di} + jI_{qi}\right) e^{j\left(\delta_i - \tilde{\gamma}_2'\right)} = 0
$$
\n(3)

$$
g_{2i} = U_{i}e^{j\theta_{i}}\left(I_{di} - jI_{qi}\right)e^{-j\left(\delta_{i} - \frac{\pi}{2}\right)} + P_{Li} + jQ_{Li} - \frac{1}{2}\sum_{k=1}^{n}U_{i}e^{j\theta_{i}}U_{k}e^{-j\theta_{k}}Y_{k}e^{-j\alpha_{k}} = 0
$$
\n(4)

donde  $\psi''_d$  y  $\psi''_g$  son los componentes dq de flujo sub-transitorio, R es la resistencia del estator, X'' es la reactancia subtransitoria,  $l_d$  y  $l_a$  son los componentes da de la corriente, d es el ángulo del rotor,  $P_{Gi}$  + jQ $_{Gi}$  =  $U_{\rm c}$ i $^{j\theta\tilde{j}}(I_{di}$ -j $I_{di})$ e<sup>/(δi - π/2)</sup> es la potencia inyectada por el generador en el i-ésima barra,  $\omega$  es la velocidad del rotor,  $Y_{ik}e^{i\alpha i k}$  es el elemento i-k de la matriz de admitancias del sistema y n es el número de barras.  $P_{ij}$  y  $Q_{ij}$  son la potencia de carga activa y reactiva en el i-ésima barra, que podría ser funciones no lineales de la tensión de la barra.

#### B. Linealización del sistema

Si se linealiza (2) para un dado punto de trabajo, y se escribe en forma de matricial, la matriz completa del sistema DAE linealizado resulta:  $\mathbf{a}$  and  $\mathbf{a}$  are also the set of  $\mathbf{a}$  and  $\mathbf{a}$ 

$$
\frac{\Delta \dot{x}}{0} = \begin{bmatrix} A & B_1 & B_2 \\ \hline C_1 & D_1 & D_2 \\ \hline C_2 & D_3 & D_4 \end{bmatrix} \frac{\Delta x}{\Delta \dot{U}}
$$
(5)

La matriz completa está formada por sub-matrices. La primera fila de (5) representa la expresión linealizada de la función f de (2). El sub-matrices A,  $B_1 \vee B_2$  describen cómo las variables de estado y variables algebraicas afectan a las derivadas de cada variable de estado. Estas son calculadas analíticamente en función de cada modelo específico. Al mismo tiempo, cada una de estas matrices se compone de  $m$  sub-matrices, independientes entre ellas, las cuales representan a los modelos linealizados utilizados para representarlas *m* plantas [4], [7], [8]. A y  $B_1$  son matrices diagonales, mientras que  $B_2$  es una matriz dispersa. La forma de las submatrices que conforman A,  $B_1$  y  $B_2$  se muestran en (6).

$$
A_{i} = \begin{bmatrix} A_{GEN} & A_{GENi-RAT} & A_{GENi-PSSi} \\ A_{RATi} & A_{RATi} & A_{RATi-PSSi} \\ A_{PSSi-GENi} & A_{PSSi-RATi} & A_{PSSi} \\ B_{1i} = \begin{bmatrix} B_{1_{GEN}} \\ B_{1_{RATi}} \\ B_{1_{PSSi}} \end{bmatrix} B_{2i} = \begin{bmatrix} B_{2_{GEN}} \\ B_{2_{RATi}} \\ B_{2_{PSSi}} \end{bmatrix} \tag{6}
$$

La segunda y tercera fila de (5) representan las expresiones linealizadas de la funciones  $g<sub>1</sub>$  y  $g_2$  de (2), respectivamente. El matrices  $C_1$  y  $D_1$  son diagonales mientras  $C_2$ ,  $D_3$  y  $D_2$  son matrices dispersas. La matriz  $D_4$  se conoce como el Jacobiano de la red y sus elementos son las expresiones derivadas de la potencia activa y reactiva, respecto al ángulo de módulo y la tensión.

La matriz de estado del sistema  $(A_{sist})$  se obtiene a partir de  $(5)$  mediante la eliminación de las variables algebraicas. El modelo matemático se reduce a

$$
\Delta \dot{X} = A_{\rm \rm \acute{e}et} \Delta X \tag{7}
$$

El análisis modal se realiza en base a la matriz de estado  $(A_{sist})$ , a partir de la cual se calculan los autovalores ( $\lambda$ ) y autovectores (autovector derecho V y autovector izquierdo W).

#### IMPLEMENTACIÓN COMPUTACIONAL 3

Con el fin de calcular los coeficientes de las diferentes sub-matrices, es necesario disponer de información sobre la resolución del flujo de carga del caso bajo análisis. Estos resultados se obtienen en el entorno de PC. Previamente a la recolección de datos, todos los generadores deben ser convertidos a fuentes de corriente con la impedancia de salida igual a la impedancia del estator y las cargas deben ser convertidas a: admitancia, corriente o potencia constante en la proporción deseada [9]

La estructura general del método de cálculo de la matriz linealizada completa DAE se describe en la :Error! No se encuentra el origen de la referencia.

Los datos del PC se introducen en el SIAM. Como primer paso, el programa ordena los datos de la resolución del flujo de carga e incorpora los parámetros de los modelos dinámicos para cada MS y sus elementos de control, tales como RAT y PSS. En este punto, el SIAM ya tiene

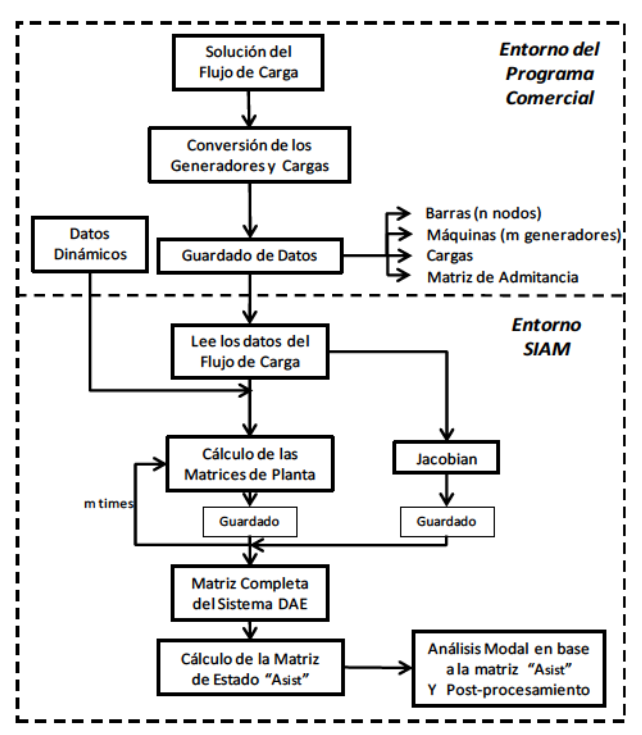

Figura 1: Estructura general del método de cálculo

todos los datos necesarios para la construcción de la matriz completa DAE.La construcción de esta se realiza mediante el cálculo de las sub-matrices: A,  $B_1$ ,  $B_2$ ,  $C_1$ ,  $C_2$ ,  $D_1$ ,  $D_2$ ,  $D_3$ correspondientes a las m barras de generación. Además, se calcula el jacobiano (matriz  $D_4$ ) de la red [4].

Cuando la matriz completa DAE está lista, se obtiene la mariz de estado  $(A_{sist})$ . Se calculan los autovalores  $(\lambda)$  y los autovectores, así como la frecuencia y el amortiguamiento de los modos obtenidos [1]

#### 4 FORMA DEL MODO, FACTORES DE PARTICIPACIÓN E ÍNDICES DE CONTROLABILIDAD YOBSERVABILIDAD

#### A. Forma del Modo

El autovector derecho  $v_i$  se conoce como la forma del modo correspondiente al autovector  $\lambda_i$ . Para un dado autovalor, la forma del modo es muy útil para la identificación de un grupo de generadores coherentes en un sistema con múltiples máquina [1], [8]

#### B. Factores de participación

Cualquier elemento arbitrario  $v_{ki}$  en V puede ser visto como contribución del *i*-ésimo modo en la k-ésima variable de estado. Por otro lado,  $w_{ik}$  corresponde al peso de la contribución de la k-ésima variable de estado al *i*-ésimo modo. El producto de  $v_{ki}$  y  $w_{ik}$  es una medida adimensional conocida como factor de participación [1]. La definición del factor de participación está dada por:

$$
\rho_{ki} = |\mathbf{v}_{ki}| |\mathbf{w}_{ik}| \tag{8}
$$

#### C. Índice de Controlabilidad

Para el caso de un SVC, con susceptancia  $B<sub>src</sub>$ , el cual se coloca en la barra *i*, la potencia reactiva inyectada en la barra  $(Q_{\text{src}})$ , para el modelo más básico, viene dada por:

$$
Q_{\text{svci}} = B_{\text{svci}} U_i^2 \tag{9}
$$

Considerando solamente las variaciones de  $B_{\text{svc}}$  y linealización (9):

$$
\Delta Q_{\text{svc}} = U_i^2 \Delta B_{\text{svc}} \tag{10}
$$

Si (5) se reduce mediante la eliminación de la variable algebraica  $\hat{l}_a$ , puede ser reescrita como:

$$
\Delta \dot{x} = A \Delta x + B \Delta \hat{U}
$$
  
0 = C \Delta x + D \Delta \hat{U} (11)

La segunda ecuación de (11) representa el balace de potencia del sistema, combinando esta con (10), resulta:

$$
0 = C\Delta x + D\Delta \hat{U} + H\Delta B_{\text{src}} \tag{12}
$$

donde la matriz  $H$  contiene derivadas parciales de la ecuación de balance de potencia en todos las barras con respecto a la susceptancia del SVC. Sustituvendo (12) en (11) y eliminado las variables algebraicas ΔÛ, resulta:

$$
\Delta \dot{x} = (A - BD^{-1}C)\Delta x + (-BD^{-1}H)\Delta B_{\rm src}
$$
  
\n
$$
\Delta \dot{x} = A' \Delta x + H' \Delta B_{\rm src}
$$
\n(13)

El índice de controlabilidad de SVC situado en la  $i$ -ésima barra para el  $k$ -ésimo modo se puede definir como se indica en (14).

$$
Cl_{ki} = w_k^T h^i \tag{14}
$$

donde  $w_k$  es el autovector izquierdo de la matriz A' correspondiente al k-ésimo modo [1], [8],  $[10]$ .

### D. Índice de Observabilidad

Si se considera la función de salida  $h$  de (1) y es linealizada, resulta:

$$
\Delta \dot{x} = A_{\text{sist}} \Delta x
$$
  
\n
$$
\Delta v = F \Delta x
$$
\n(15)

Las tensiones de barra, la potencia por las lìneas, la corriente de las líneas, etc. pueden ser elegidas como señal de salida  $y_i$ , y utilizarse como señales de entrada de control.

y F <sup>x</sup>

El índice de observabilidad del k-ésimo modo en la *i*-ésima salida se define como:

$$
O_{l_{ik}} = f_i v_k \tag{16}
$$

donde  $f_i$  es el *i*-ésima vector fila de F y  $v_k$  es el autovector derecho de matriz  $A_{sist}$ correspondiente al  $k$ -ésimo modo [1], [8], [10].

#### EJEMPLO NUMÉRICO 5

La eficacia del método propuesto fue probado en un sistema de 16 máquinas y 68 buses [5], [8]. Se trata de un equivalente de orden reducido del Sistema de Transmisión de Nueva Inglaterra (NETS) y el Sistema de Potencia de Nueva York (NYPS). Hay nueve generadores en el área NETS y tres en el área NYPS. Las tres compañías vecinas se presentan como tres grandes generadores equivalentes  $# 14, # 15 y # 16$ . El diagrama unifilar del sistema se muestra en la ¡Error! No se encuentra el origen de la referencia.

Este sistema se analizó usando el método propuesto y sus resultados se compararon con los obtenidos mediante el programa comercial, el cual es ampliamente reconocida a nivel mundial.

Cada MS fue modelada para contar con tres arrollamientos amortiguadores y un arrollamiento de campo. Los primeros ocho generadores poseen excitación de CC, mientras que la máquina # 9 está equipada con una excitación rápida. La máquina # 9 también tiene un PSS develocidad.

Estas características se implementan utilizando el modelo de generador de GENROU (IEEE Generador Modelo 2.2) [5], el modelo excitatriz de CCIEEET1 (IEEE Tipo DC1a), el modelo de excitatriz estática ESST1A (IEEE Tipo ST1A) y el modelo de

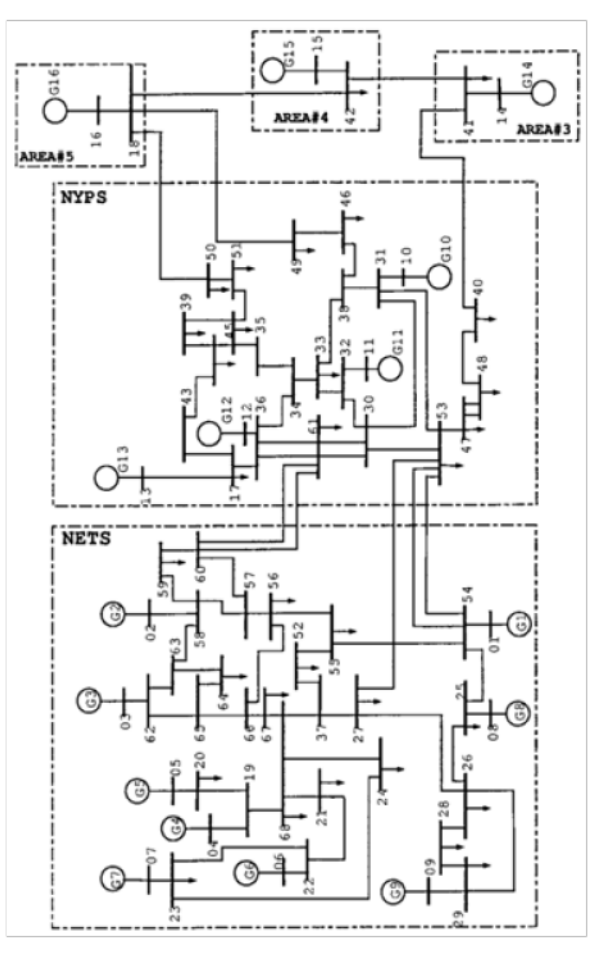

Figura 2: Sistema de 16 máquinas y 68 barras.

PSS IEEEST (IEEE Tipo PSS1A) [6], todos de la biblioteca estándar IEEE del PC[6].Todas las cargas se consideran de potencia constante.

### A. Modos de Oscilación

Se supuso un flujo de 700 MW entre los sistemas NETS y NYPS. Esto se realizó mediante el ajuste de la carga y la generación en ambas áreas.

Como se explicó anteriormente, la resolución de la flujo de carga se lleva a cabo en el entorno de PC Posteriormente, la matriz de estado se calculó mediante dos métodos, utilizando SIAM y utilizando la actividad ASTR del módulo para estudios dinámicos de PC.

El SIAM proporciona directamente los autovalores del sistema, mientras que la matriz que se obtiene del PC debe ser post-procesada utilizando otro módulo, que se incluye en el mismo paquete del software

La actividadASTR calcula la matriz de estado mediante la aplicación de una perturbación de igual porcentaje a cada variable de estado para obtener su derivada. Cuando los modelos son no lineales, este método es muy sensible a la amplitud elegida para la perturbación. De acuerdo con la experiencia obtenida en diferentes estudios llevados a cabo sobre el sistema interconectado argentino, un valor de 1% resultada adecuado. Este valor evita grandes excursiones de las variables de estado, o excursiones muy pequeñas que se pierden en el ruido numérico.

La Figura 3 muestra los autovalores obtenidos por el método analítico en el SIAM y por el método incrementales en el PC

La frecuencia de oscilación y el mortiguamiento de los modos más importantes (amortiguación <10%) obtenidos por ambos programas se muestran en la Tabla

El mayor porcentaje de error en la frecuencia aparece en el modo 1 (1,49%) y para la amortiguación en el modo  $2$  (9,8%). A pesar de que el error porcentual para el amortiguamiento es alto, el error absoluto sólo es de 0,0047.

Como se puede ver del ejemplo numérico, cuando se utiliza la matriz de estado calculada mediante el SIAM, los resultados obtenidos son similares a los conseguidos con la PC. Las pequeñas

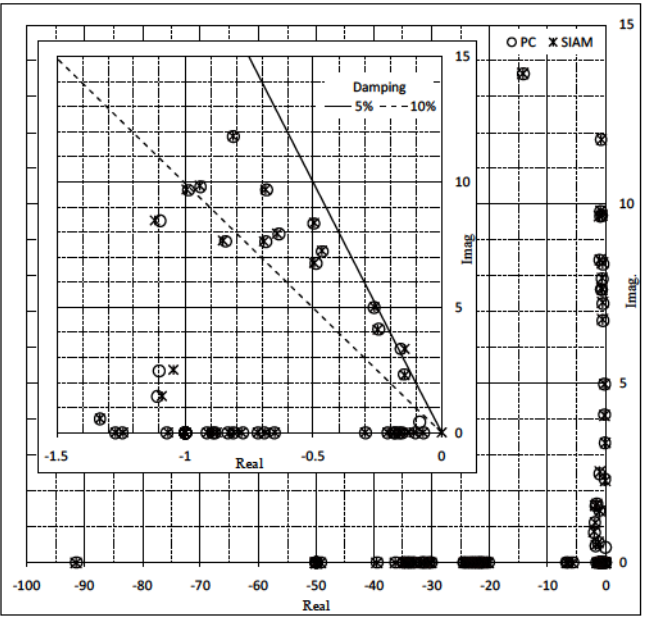

Figura 3: Autovalores obtenidos por ambos métodos

diferencias en los resultados entre ambos programas son debido al método analític utilizado en el SIAM es más preciso para obtener la matriz de estado, que el método incremental utilizado por el programa comercial.

#### B. Factor de Participación

Los factores de participación para todos los modos listados en la Tabla I se calcularon utilizando la expresión (8). Los factores de participación de los mismos modos también se obtuvieron del PC. Como ejemplo, la Tabla IImuestra los resultados para tres modos. Los valores se normalizaron al mayor.

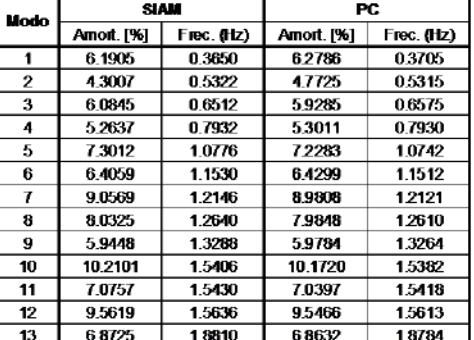

Tabla I: Modos con amortiguamiento  $\leq 10\%$ 

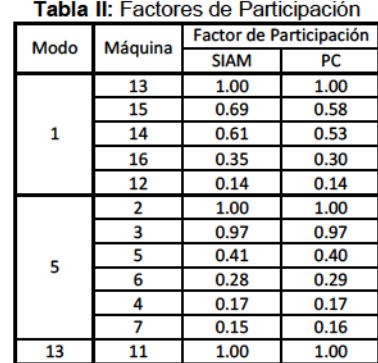

# C. Forma del Mod

La forma del modo del modo 1 (0,365 Hz) se obtuvo a partir de su autovector derecho. Los elementos del autovector correspondiente al ángulo de la máquina se muestran en la Figura 4-(a). Esta muestra dos grupos de generadores oscilantes unos contra otros. El primer grupo corresponde a todos los generadores de las áreas NEST y NYPS y el segundo grupo corresponde a los generadores equivalentes # 14, # 15 y # 16. Esta es una oscilación inter áreas y los principales participantes son las máquinas # 13, # 15, # 14 y # 16 como se muestra en la Tabla II

La Figura 4-(b) muestra la forma de modo del modo 5 (1,0776 Hz). Los elementos del autovector corresponden a los ángulos de las máquinas. Hay dos grupos de generadores oscilantes unos contra otros. El primer grupo corresponde a los generadores # 2 y # 3 del área NEST y el segundo grupo corresponde a los generadores de # 4, # 5, # 6 y # 7 de la misma área. Esta es una oscilación localentre máquinas de una misma área

La forma del modo 13 (1,881 Hz) se obtuvo a partir de su autovector derecho. Los elementos del autovector correspondientes a los ángulos de las máquinas se muestran en la Figura 4-(c). Esto muestra la oscilación del generador # 11 contra el resto del sistema. Esta es una oscilación local.

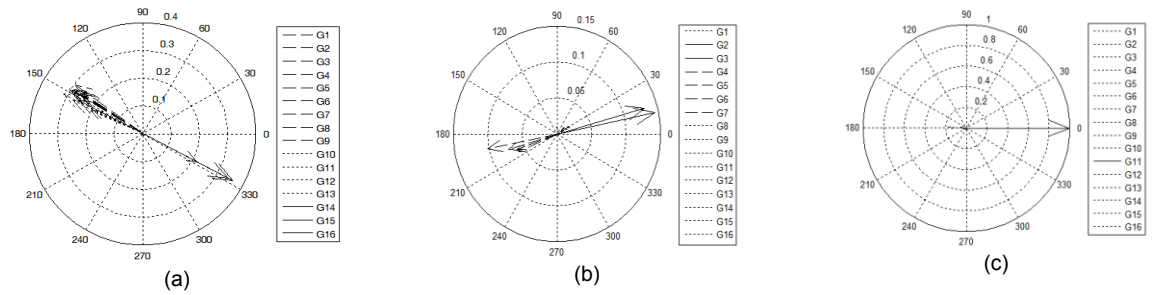

**Figura 4:** Forma del modo: (a) Modo 1, (b) modo 5, (c) modo 13.

Calculando los factores de participación y observando la forma de cada modo es posible determinar qué: los modos 1, 2, 3, 4 y 9 son oscilaciones inter-área y los modos 5, 6, 7, 8, 10, 11, 12 y 13 son oscilaciones locales [11].

### **D. Índices de Controlabilidad y Observabilidad**

Los índices de controlabilidad se calculan para los modos más importantes y se enumeran en la Tabla III. Estos se calculan para un SVC en todas las barras del sistema de estudio y se encuentran normalizados respecto al mayor índice.

Los índices más altos para cada modo se muestran en la Tabla III. Para el modo 1, se puede observar que el índice mayor corresponde a la barra 40. Esta barra es la llegada de la línea que conecta NYPS con el Área 3. Si se analizan los índices, la barra 40 tiene índices altos también para el modo 2 y el modo 4. Esto significa que un SVC situado en esta barra podría ayudar a controlar estos tres modos.

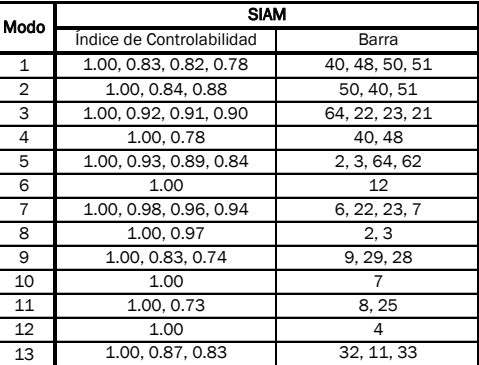

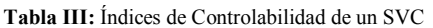

| Modo           | <b>SIAM</b>                  |                    |
|----------------|------------------------------|--------------------|
|                | Indice de Observabilidad     | Barra              |
| $\mathbf{1}$   | 1.00, 0.88, 0.83, 0.73       | 40, 50, 48, 49     |
| $\overline{2}$ | 1.00.0.85.0.81               | 50, 51, 40         |
| 3              | 1.00, 0.94, 0.93, 0.93, 0.92 | 64, 59, 58, 60, 57 |
| 4              | 1.00.0.79                    | 40.48              |
| 5              | 1.00.0.88.0.74.0.72          | 2.3.64.58          |
| 6              | 1.00.0.59                    | 12, 36             |
| $\overline{7}$ | 1.00.0.94.0.91.0.90          | 6, 7, 22, 23       |
| 8              | 1.00.0.93                    | 2, 3               |
| 9              | 1.00.0.53                    | 10.9               |
| 10             | 1.00. 0.55. 0.53             | 7, 6, 23           |
| 11             | 1.00.0.74.0.50               | 8.54.55            |
| 12             | 1.00, 0.67, 0.61             | 5.19.7             |
| 13             | 1.00, 0.89, 0.75             | 11.32.33           |

**Tabla IV:** Índices de Observabilidad en la tensión de barra.

Los índices de observabilidad en las tensiones de la barra se calcula para los modos principales y se enumeran en la Tabla IV. Aunque las variaciones respecto al valor medio son mayores en la potencia de línea, las tensiones de la barra pueden ser elegidas como entradas de control debido a que estas señales tienen altos índices de observabilidad en el propio lugar donde podría instalarse el SVC.

### **6 CONCLUSIONES**

El SIAM fue desarrollado para calcular la matriz completa del sistema DAE de un sistema de potencia y para obtener sus autovalores y los autovectores en base a esta matriz.

El SIAM necesita como entrada los datos de la resolución de flujo de carga y los modelos dinámicos y sus parámetros. Estas entradas se pueden obtener de cualquier PC utilizado para estudios de estabilidad.

El SIAM cuenta con una librería de modelos estándar y modelos de usuarios. Cualquier nuevo modelo puede ser incorporado fácilmente al programa en caso de ser necesario.

El SIAM se probó con un sistema de referencia conocido (Sistema 16 máquinas y 68-buses).

Para el ejemplo analizado, las diferencias entre los resultado obtenido a partir del PC y el SIAM son insignificantes, no sólo en la frecuencia de los modos, sino también en su amortiguamiento.

Adicionalmente, la disponibilidad de la matriz completa del sistema DAE en el entorno SIAM permite cálculos adicionales, tales como los índices de controlabilidad y observabilidad. Esta disponibilidad es muy importante para la formulación de estrategias de control y para encontrar la ubicación óptima de los dispositivos tales como los FACTS.

## **7 REFERENCES**

- [1] P. Kundur, N. J. Balu, y M. G. Lauby, *Power system stability and control*. New York: McGraw-Hill, 1994.
- [2] J. L. Agüero, V. F. Corasaniti, C. E. Biteznik, F. Issouribehere, y J. Barbero, «ANÁLISIS MODAL. EXPANSIÓN DEL SISTEMA DE TRANSMISIÓN EN 500 KV DEL SADI-SIP», presentado en Décimo Cuarto Encuentro Regional Ibero-americano del CIGRÉ -XIV ERIAC, Ciudad del Este, Paraguay, 2011.
- [3] J. L. Agüero, V. F. Corasaniti, C. E. Biteznik, R. E. Bianchi Lastra, M. B. Barbieri, M. C. Beroqui, y F. Inthamoussou, «LINEALIZACIÓN DE MODELOS DEL SADI-SIP PARA ANÁLISIS MODAL», presentado en Décimo Cuarto Encuentro Regional Ibero-americano del CIGRÉ -XIV ERIAC, Ciudad del Este, Paraguay, 2011, p. 9.
- [4] P. W. Sauer y M. A. Pai, *Power System Dynamics and Stability*. Prentice Hall, 1998.
- [5] «IEEE Guide for Synchronous Generator Modeling Practices and Applications in Power System Stability Analyses», *IEEE Std 1110-2002 Revis. IEEE Std 1110-1991*, pp. 0\_1-72, 2003.
- [6] «IEEE Recommended Practice for Excitation System Models for Power System Stability Studies», *IEEE Std 4215-2005 Revis. IEEE Std 4215-1992*, pp. 0\_1-85, 2006.
- [7] B. Pal y B. Chaudhuri, *Robust Control in Power Systems*. Springer Science & Business Media, 2006.
- [8] X.-P. Zhang, C. Rehtanz, y B. Pal, *Flexible AC Transmission Systems: Modelling and Control*, Edición: 2nd ed. 2012. New York: Springer, 2012.
- [9] SIEMENS-PTI, *PSS/E 30.2. Program Operation Manual. Volume I and II*. 2005.
- [10] B. K. Kumar, S. N. Singh, y S. C. Srivastava, «Placement of FACTS controllers using modal controllability indices to damp out power system oscillations», *IET Gener. Transm. Distrib.*, vol. 1,  $n^{\circ}$  2, pp. 209-217, 2007.
- [11] «IEEE Guide for Identification, Testing, and Evaluation of the Dynamic Performance of Excitation Control Systems», *IEEE Std 4212-1990*, pp. 1-44, ago. 1990.